# **Министерство науки и высшего образования РФ**

### **ФГБОУ ВО Уральский государственный лесотехнический университет**

### **Инженерно-технический институт**

*Кафедра технологических машин и технологии машиностроения*

# **Рабочая программа дисциплины**

включая фонд оценочных средств и методические указания для самостоятельной работы обучающихся

## **Б1.О.32–ГРАФИКА И ИНЖЕНЕРНЫЙ АНАЛИЗ В АВТОМАТИЗИРОВАННЫХ СИСТЕМАХ**

Направление подготовки 23.03.02 «Наземные транспортно-технологические комплексы» Направленность (профиль) – «Гидравлические и пневматические системы транспортно-технологических комплексов» Квалификация – бакалавр Количество зачётных единиц (часов) – 8 (288)

г. Екатеринбург, 2023

В.В. Васильев / Разработчик:

Рабочая программа утверждена на заседании кафедры технологических машин и технологии машиностроения

(протокол  $N_2 \&$  от «  $3/$  » of 2024 года).

Зав. кафедрой Н. В. Куцубина/

Рабочая программа рекомендована к использованию в учебном процессе методической комиссией Инженерно-технического института

(протокол № 5 от «1» Себран (2024 года). Председатель методической комиссии ИТИ НА. А. Чижов/

Рабочая программа утверждена директором Инженерно-технического института

Директор ИТИ (Семи) Е. Е. Шишкина

«5 Delfaran 2024 года

### *Оглавление*

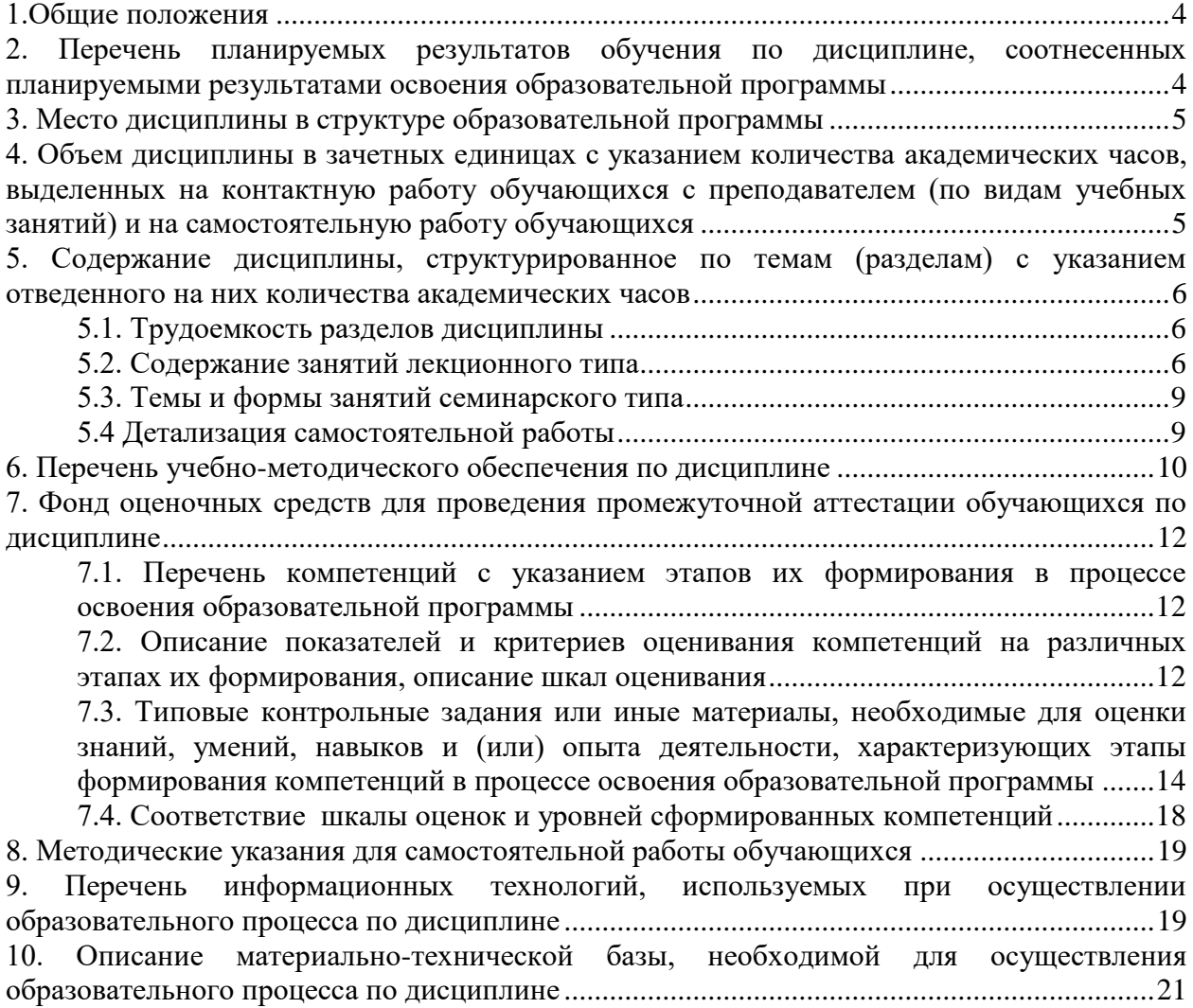

#### **1.Общие положения**

<span id="page-3-0"></span>Дисциплина «Графика и инженерный анализ в автоматизированных системах», относится к блоку Б1 учебного плана, входящего в состав образовательной программы высшего образования 23.03.02 «Наземные транспортно-технологические комплексы» (направленность «Гидравлические и пневматические системы транспортнотехнологических комплексов»).

Нормативно-методической базой для разработки рабочей программы учебной дисциплины «Графика и инженерный анализ в автоматизированных системах», являются:

- Федеральный закон «Об образовании в Российской Федерации», утвержденный приказом Минобрнауки РФ № 273-ФЗ от 29.12.2012;

- Приказ Минобрнауки России №245 от 06.04.2021 г. Об утверждении порядка организации и осуществления образовательной деятельности по образовательным программам высшего образования - программам бакалавриата, программам специалитета, программам магистратуры.

- Федеральный государственный образовательный стандарт высшего образования по направлению подготовки 23.03.02 «Наземные транспортно-технологические комплексы», утвержденный приказом Министерства науки и высшего образования Российской Федерации № 915 от 7 августа 2020 г.

- Учебные планы образовательной программы высшего образования направления 23.03.02 «Наземные транспортно-технологические комплексы»- «Гидравлические и пневматические системы транспортно-технологических комплексов») подготовки бакалавров по очной и заочной формам обучения, одобренные Ученым советом УГЛТУ (протокол № 3 от 21.03.2024).

Обучение по образовательной программе 23.03.02 «Наземные транспортнотехнологические комплексы» - «Гидравлические и пневматические системы транспортнотехнологических комплексов» осуществляется на русском языке.

#### <span id="page-3-1"></span>**2. Перечень планируемых результатов обучения по дисциплине, соотнесенных планируемыми результатами освоения образовательной программы**

Планируемыми результатами обучения по дисциплине, являются знания, умения, владения и/или опыт деятельности, характеризующие этапы/уровни формирования компетенций и обеспечивающие достижение планируемых результатов освоения образовательной программы в целом.

**Цель дисциплины**–формирование способности решать стандартные задачи профессиональной деятельности, используя CAD/CAE системы дляпроектированияи инженерного анализа машиностроительных конструкций.

Задачи дисциплины:

- формирования навыков применения CAD-систем для решения задач проектирования технических объектов и оформления конструкторской документации;

- формирование навыков применения CAE-систем для решения задач моделирования и инженерного анализатехнических объектов.

#### **Процесс изучения дисциплины направлен на формирование следующих профессиональных компетенций:**

**ОПК-4.** Способен использовать современные информационные технологии и программные средства при решении задач профессиональной деятельности;

**ОПК-6.** Способен участвовать в разработке технической документации с использованием стандартов, норм и правил, связанных с профессиональной деятельностью;

**ПК-3.** Способен выполнять расчет и проектирование принципиальных схем гидрои пневмосистем;

**ПК-4.** Способен разрабатывать конструкторскую и эксплуатационную документацию на производство гидро- и пневмосистем различного назначения.

#### **В результате изучения дисциплины обучающийся должен: знать:**

методы компьютерной графики и 2D- и 3D-моделирования;

методыинженерного анализа и проектирования технических объектов;

CAD/CAE системыдляпроектированияи инженерного анализа машиностроительныхконструкций;

#### **уметь:**

-моделировать технические объекты с использованием стандартных пакетов и средств автоматизированного проектирования;

- решать стандартные задачи профессиональной деятельности, используя CAD/CAE системы дляпроектированияи инженерного анализа машиностроительных конструкций;

#### **владеть:**

- навыкамиприобретения с большой степенью самостоятельности новых знанийв области инженерного анализа и проектирования технических объектов с использованием современных образовательных и информационных технологий.

#### **3. Место дисциплины в структуре образовательной программы**

<span id="page-4-0"></span>Данная учебная дисциплина относится к дисциплинам части Б1.О,что означает формирование в процессе обучения у бакалавраобщепрофессиональных знаний и компетенций в рамках выбранного профиля.

Освоение данной дисциплины является необходимой основой для последующего изучения дисциплин ОПОП.

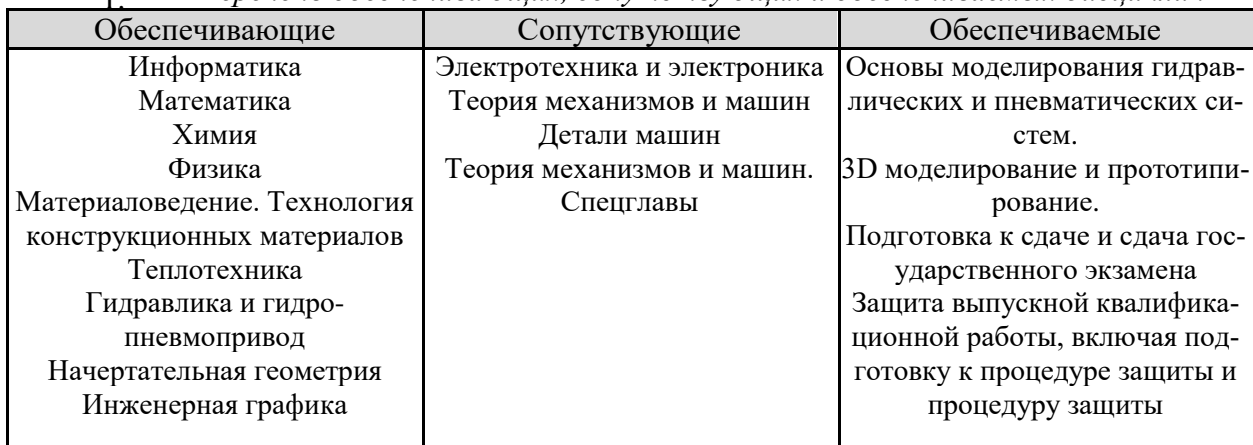

#### *Перечень обеспечивающих, сопутствующих и обеспечиваемых дисциплин* 1.

Указанные связи дисциплины дают обучающемуся системное представление о комплексе изучаемых дисциплин в соответствии с ФГОС ВО, что обеспечивает требуемый теоретический уровень и практическую направленность в системе обучения и будущей деятельности выпускника.

<span id="page-4-1"></span>2. **4. Объем дисциплины в зачетных единицах с указанием количества академических часов, выделенных на контактную работу обучающихся с преподавателем (по видам учебных занятий) и на самостоятельную работу обучающихся**

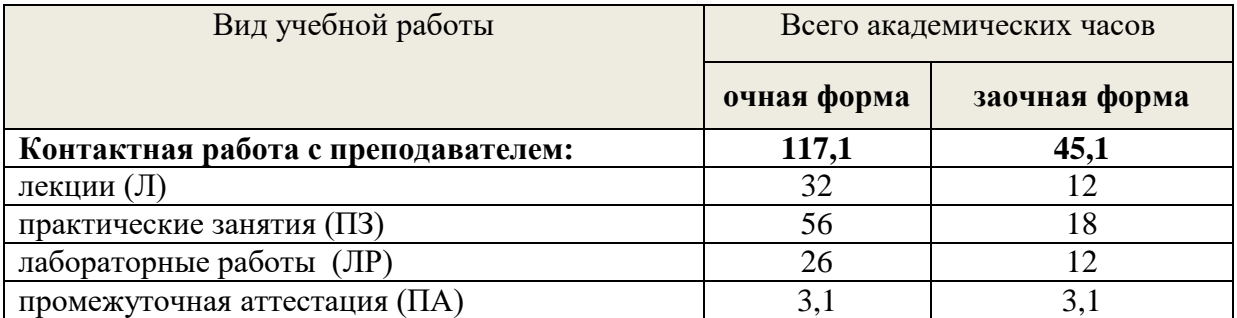

#### *Общая трудоемкость дисциплины*

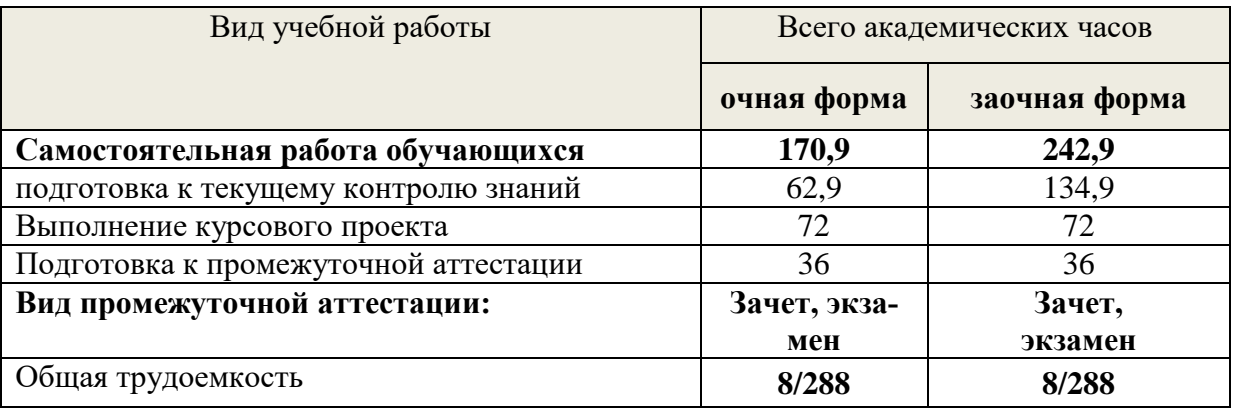

\*Контактная работа обучающихся с преподавателем, в том числе с применением дистанционных образовательных технологий, включает занятия лекционного типа, и (или) занятия семинарского типа, лабораторные занятия, и (или) групповые консультации, и (или) индивидуальную работу обучающегося с преподавателем, а также аттестационные испытания промежуточной аттестации. Контактная работа может включать иные виды учебной деятельности, предусматривающие групповую и индивидуальную работу обучающихся с преподавателем. Часы контактной работы определяются Положением об организации и проведении контактной работы при реализации образовательных программ высшего образования, утвержденным Ученым советом УГЛТУ от 25 февраля 2020 года.

#### <span id="page-5-1"></span><span id="page-5-0"></span>**5. Содержание дисциплины, структурированное по темам (разделам) с указанием отведенного на них количества академических часов**

#### **5.1. Трудоемкость разделов дисциплины**

<span id="page-5-2"></span>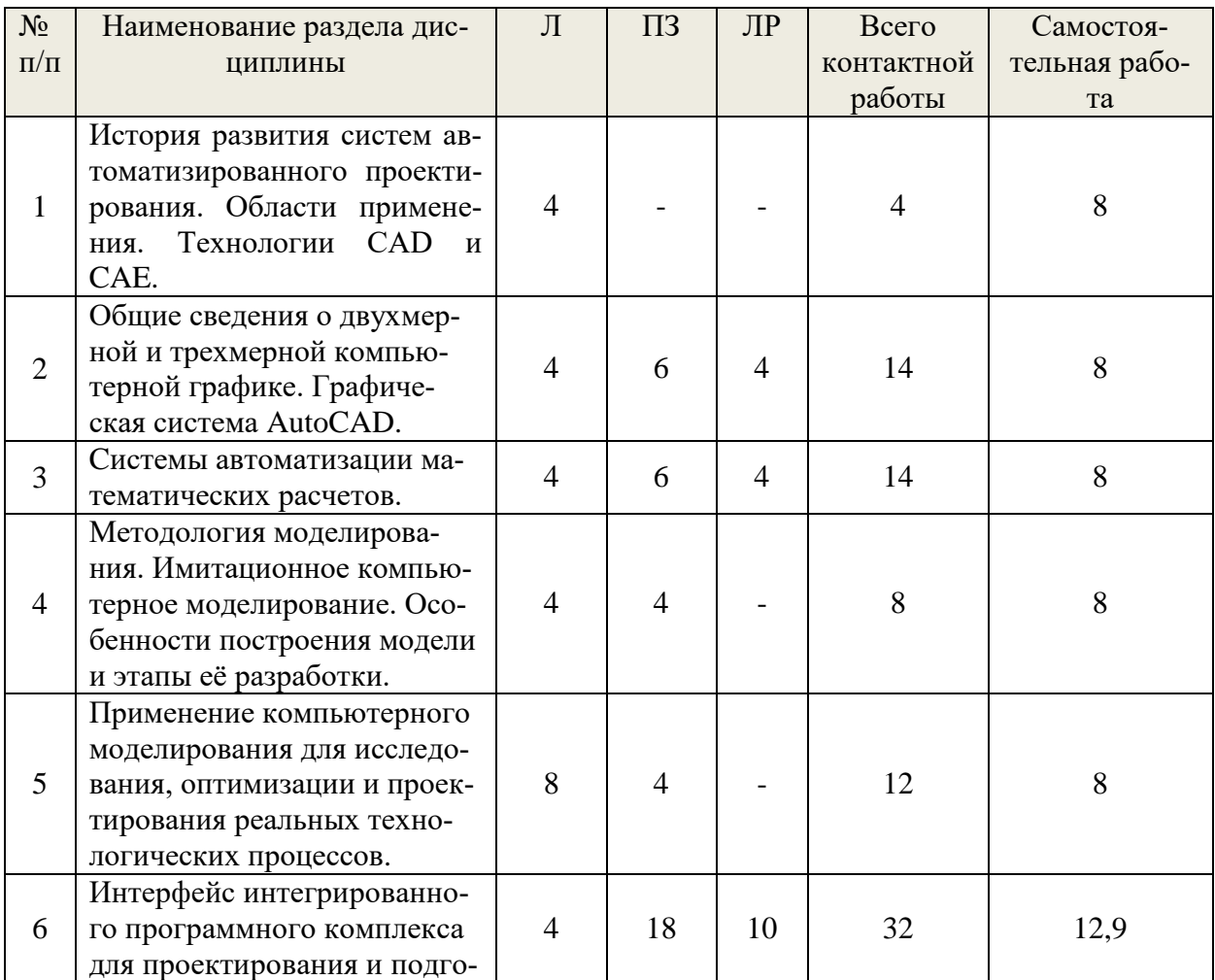

#### очная форма обучения

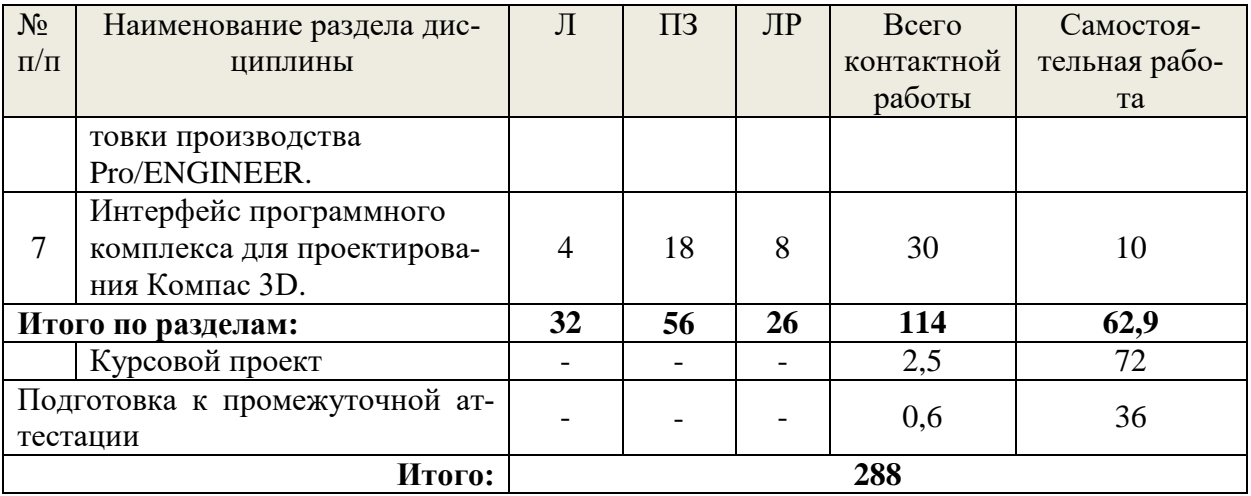

# заочная форма обучения

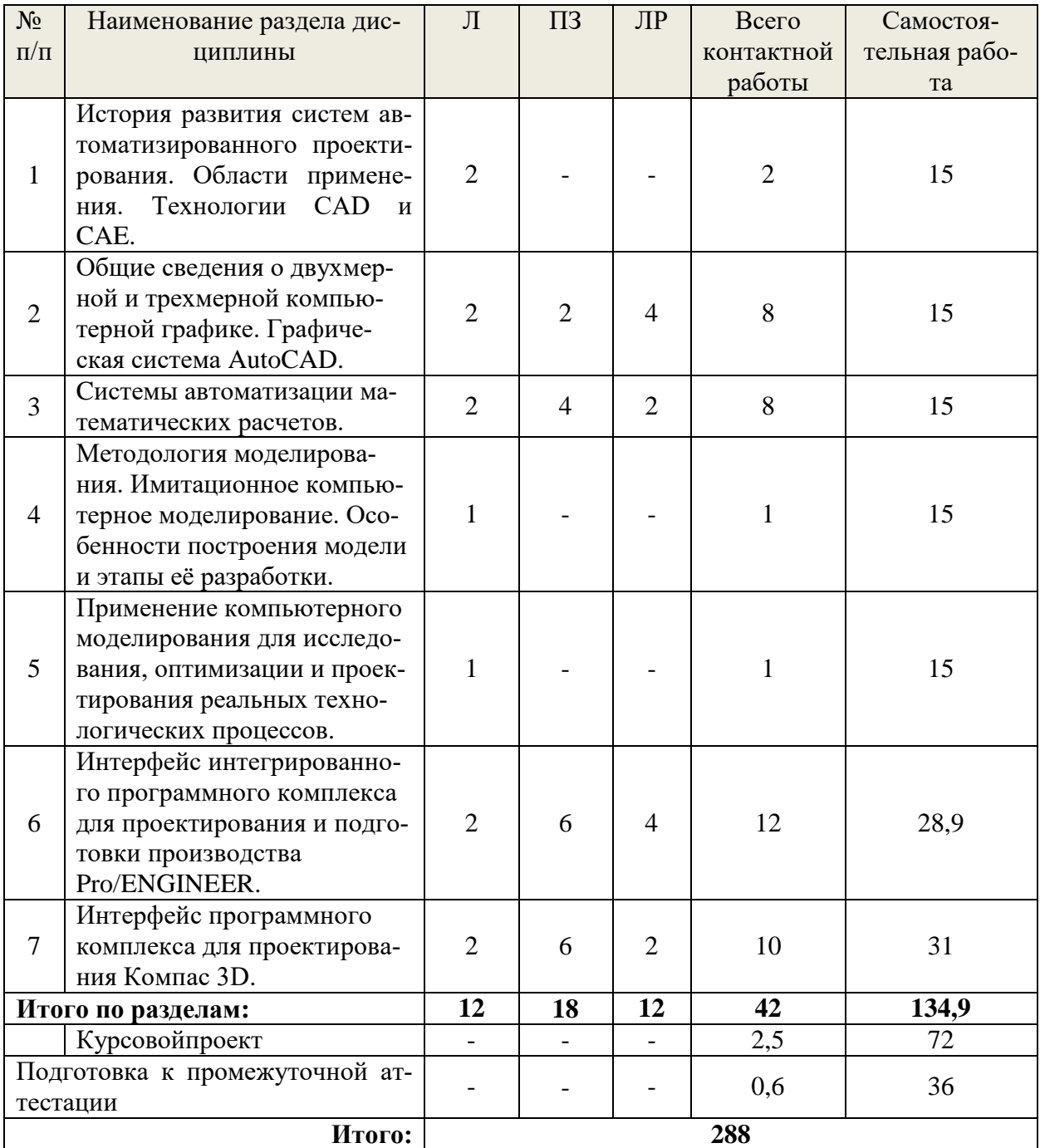

#### **5.2. Содержание занятий лекционного типа**

#### **1. История развития систем автоматизированного проектирования. Области применения.ТехнологииCAD и CAE.**

История создания систем автоматизированного проектирования (САПР). Классификация САПР. Этапы развития компьютерной техники.Теоретические основы компьютерного моделирования. Моделирование технических объектов. Применение компьютерного моделирования в различных сферах деятельности человека. Особенности воспроизведения различных процессов с использованиемкомпьютерных программ для имитации и визуализации динамических систем.

Роль и место компьютерного моделирования и инженерного анализа при проектировании машин лесного комплекса.Приоритетные направления развития техники. Машиностроение как ведущая отрасль в научно-техническом прогрессе. Современные концепции создания машин. Применение современных методов проектирования и анализа механических систем. Классификация и назначение технологий CAD и CAE.

**2.Общие сведения о двухмерной и трехмерной компьютерной графике. Графическая система AutoCAD**.Двухмерная и трехмерная компьютерная графика. Обзорстандартных пакетов и средств автоматизированного проектирования. Возможности пакетаAutoCAD.Терминология. Аппаратное обеспечение. Интерфейс системы. Принципы работы и структура системы. Классификация команд. Способы вызова и опции команд. Настройка чертежа (лимиты, единицы, шаг, сетка). Слои. Служебные команды (открытие и сохранение).

Команды рисования. Команды редактирования объектов. Блоки. Простановка размеров. Нанесение штриховки. Работа с текстом. Графическая система AutoCAD. Трехмерная компьютерная графика. 3-D моделирование.

#### **3. Cистемы автоматизации математических расчетов.**

Система автоматизации математических расчетов «MathCad». Общие сведения. Назначение и возможности системы «MathCad». Знакомство с интерфейсом. Технология работы с командами. Работа с математическими моделями в системе. Решение конкретных инженерных задач.

#### **4. Методология моделирования. Имитационное компьютерное моделирование.Особенности построения модели и этапы её разработки.**

Методология компьютерного моделирования. Особенности имитационного моделирования.Определение объекта и установление границ применимости. Ограничения в моделировании.Эффективность функционирования объекта. Формализация объекта методомабстрагирования. Подготовка данных, необходимых для построения модели. Представлениеданных в соответствующей форме.

#### **5. Применение компьютерного моделирования для исследования, оптимизации и проектирования реальных технологических процессов.**

Особенности применения специализированных компьютерных программ. Специализированные графические среды.Особенности проектирования реальных процессов с использованием специализированныхкомпьютерных программ. Математические основы вычислительной механики сплошной среды. Метод конечных элементов (МКЭ). Основные САЕ-системы для анализа МКЭ. Интегрированный программный комплекс для проектирования и подготовки производства Pro/ENGINEER. Программный комплекс для проектирования Компас 3D.

#### **6. Интерфейс интегрированного программного комплекса для проектирования и подготовки производства Pro/ENGINEER.**

Общие сведения. Назначение и возможности системы Pro/ENGINEER. Знакомство с интерфейсом. Технология работы с командами. Работа системы в режиме «Эскиз». Работа системы в режиме «Деталь». Основы и техника разработки чертежей. Работа системы в режиме «Сборка». Работа с приложением «Механизм». Динамический анализ механизмов. Напряженное и деформированное состояние деталей и узлов машиностроительных конструкций.

**7. Интерфейс программного комплекса для проектирования Компас 3D.**  Общие приемы работы с документом в программе Компас. Создание и настройка чертежа. Создание сеток координатных осей. Инструменты оформления чертежной документации. Построение моделей деталей и сборочных единиц. Инженерный анализ.

#### **5.3. Темы и формы занятий семинарского типа**

<span id="page-8-0"></span>Учебным планом по дисциплине предусмотрены практические и лабораторные занятия.

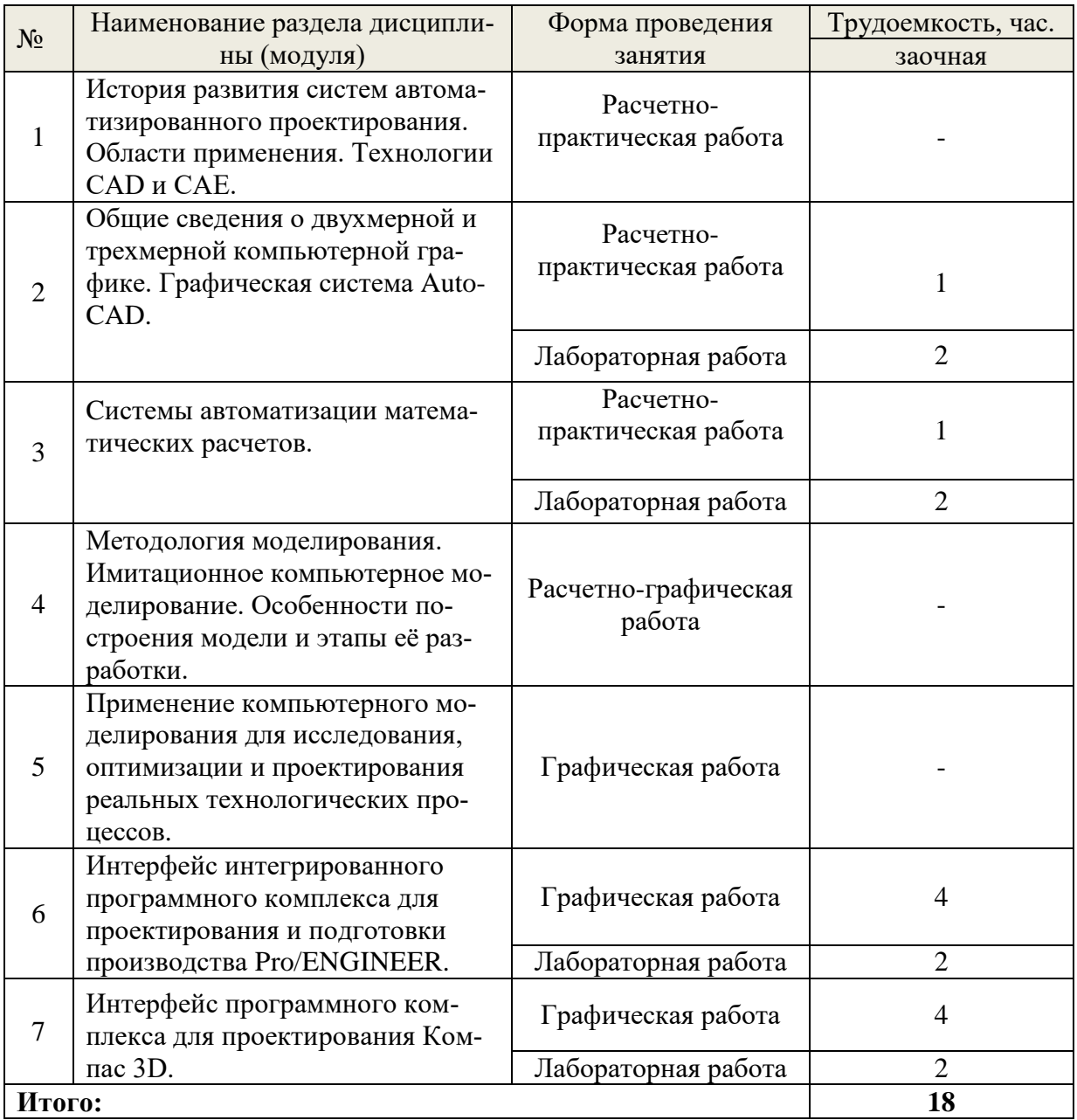

#### **5.4 Детализация самостоятельной работы**

<span id="page-8-1"></span>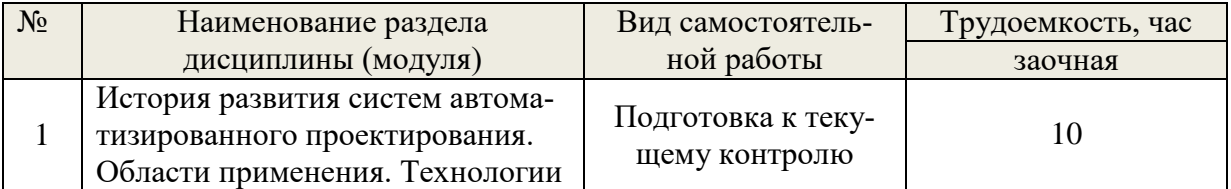

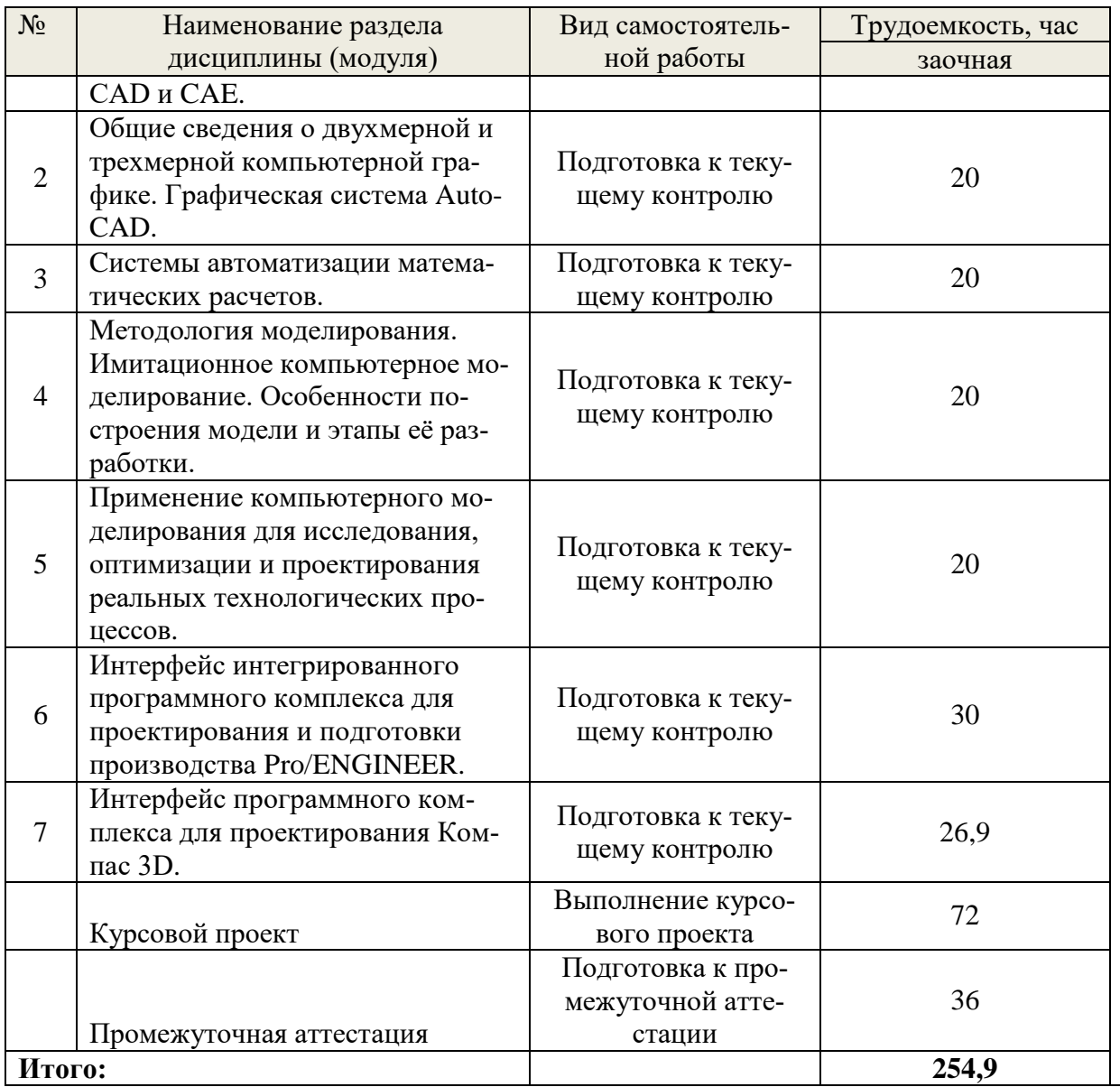

### **6. Перечень учебно-методического обеспечения по дисциплине**

 $\overline{\phantom{0}}$ 

<span id="page-9-0"></span>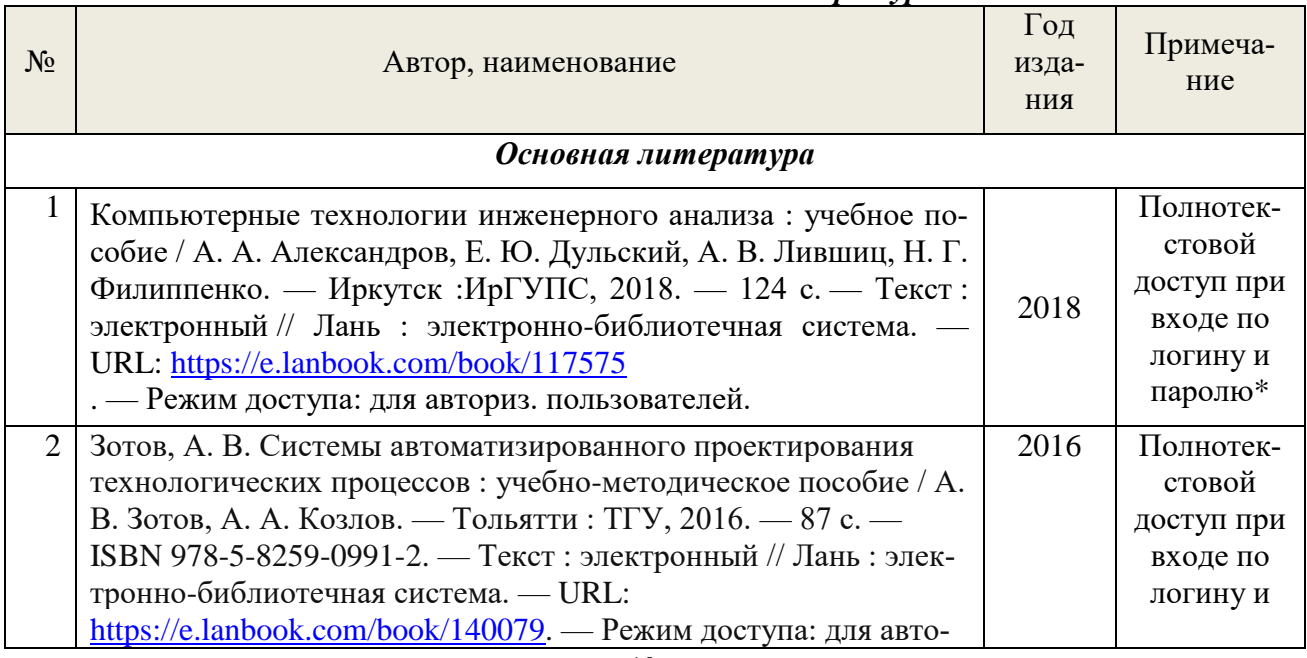

### *Основная и дополнительная литература*

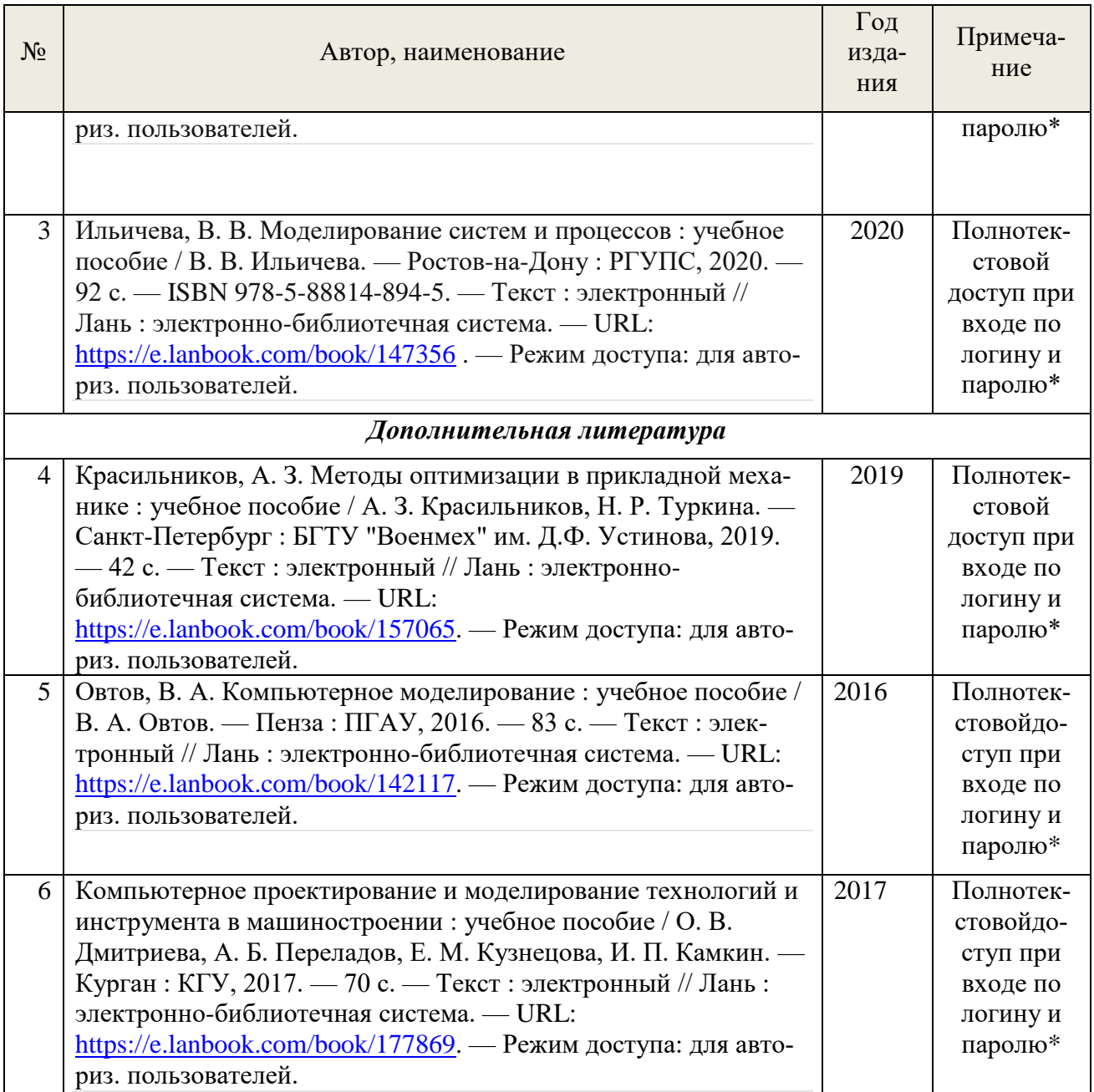

\*- прежде чем пройти по ссылке, необходимо войти в систему.

Функционирование электронной информационно-образовательной среды обеспечивается соответствующими средствами информационно-коммуникационных технологий.

#### **Электронные библиотечные системы**

Каждый обучающийся обеспечен доступом к электронной библиотечной системе УГЛТУ [\(http://lib.usfeu.ru/\)](http://lib.usfeu.ru/), электронно-библиотечная система «Лань». Договор №024/23- ЕП-44-06 от 24.03.2023 г. Срок действия: 09.04.2023-09.04.2024, ЭБС Университетская библиотека онлайн [http://biblioclub.ru/,](http://biblioclub.ru/) содержащих издания по основным изучаемым дисциплинам и сформированных по согласованию с правообладателями учебной и учебнометодической литературы.

#### **Справочные и информационные системы**

1. Справочная правовая система «КонсультантПлюс» (http://www.consultant.ru/). Договор сопровождения экземпляров системы КонсультантПлюс №0607/ЗК от 25.01.2023. Срок с 01.02.2023 г по 31.01.2024 г.;

- 2. Справочно-правовая система «Система ГАРАНТ». Свободный доступ (режим доступа: [http://www.garant.ru/company/about/press/news/1332787/\)](http://www.garant.ru/company/about/press/news/1332787/);
- 3. База данных Scopus компании ElsevierB.V[.https://www.scopus.com/](https://www.scopus.com/)

#### **Профессиональные базы данных**

- 1. Научная электронная библиотека elibrary. Режим доступа: [http://elibrary.ru/.](http://elibrary.ru/)
- 2. [Единое окно доступа к образовательным ресурсам Федеральный портал](http://window.edu.ru/) [\(http://window.edu.ru/\)](http://window.edu.ru/)
- 3. Библиотека Машиностроителя [\(https://lib-bkm.ru/\)](https://lib-bkm.ru/)
- 4. Электронная Интернет библиотека для «технически умных» людей «ТехЛит.ру». Режим доступа: [http://www.tehlit.ru/.](http://www.tehlit.ru/)
- 4.База данных «Открытая база ГОСТов» [\(https://standartgost.ru/\)](https://standartgost.ru/)
- 5. Интернет-сайт Федерального агентства по техническому регулированию. Режим доступа: [http://www.gost.ru/.](http://www.gost.ru/)
- 6. Интернет-сайт Издательского центра «Академия». Режим доступа:http:// [www.academia](http://www.academia-moscow.ru/)[moscow.ru/.](http://www.academia-moscow.ru/)

#### **Нормативно-правовые акты**

- 1. Гражданский кодекс Российской Федерации от 30.11.1994 года N51-ФЗ.
- 2. Федеральный закон «О защите прав потребителей» от 07.02.1992 N 2300-1 (ред. от 08.12.2020).
- 3. Федеральный закон «Об обеспечении единства измерений» от 26.06.2008 N 102-ФЗ.
- <span id="page-11-0"></span>4. Федеральный закон «Об информации, информационных технологиях и о защите информации» от 27.07.2006 N 149-ФЗ.

#### **7. Фонд оценочных средств для проведения промежуточной аттестации обучающихся по дисциплине**

#### <span id="page-11-1"></span>**7.1. Перечень компетенций с указанием этапов их формированияв процессе освоения образовательной программы**

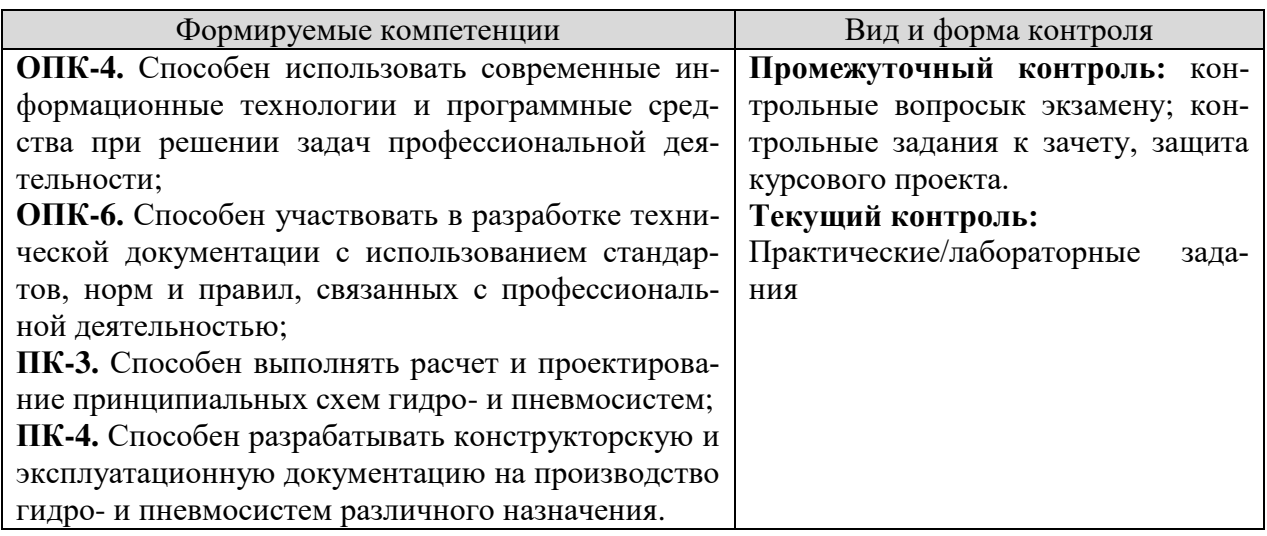

#### <span id="page-11-2"></span>**7.2. Описание показателей и критериев оценивания компетенций на различных этапах их формирования, описание шкал оценивания**

### **Критерии оценивания устного ответа на контрольные вопросы к экзамену (промежуточный контроль формирования компетенций ОПК-4, ОПК-6, ПК-3, ПК-4):** *отлично*- дан полный, развернутый ответ на поставленный вопрос, показана сово-

купность осознанных знаний об объекте, доказательно раскрыты основные положения те-

мы; в ответе прослеживается четкая структура, логическая последовательность, отражающая сущность раскрываемых понятий, теорий, явлений. Знание об объекте демонстрируется на фоне понимания его в системе данной науки и междисциплинарных связей. Ответ изложен литературным языком в терминах науки, показана способность быстро реагировать на уточняющие вопросы;

хорошо- дан полный, развернутый ответ на поставленный вопрос, показано умение выделить существенные и несущественные признаки, причинно-следственные связи. Ответ четко структурирован, логичен, изложен в терминах науки. Однако допущены незначительные ошибки или недочеты, исправленные обучающимся с помощью «наводящих» вопросов:

удовлетворительно- дан неполный ответ, логика и последовательность изложения имеют существенные нарушения. Допущены грубые ошибки при определении сущности раскрываемых понятий, теорий, явлений, вследствие непонимания обучающимся их существенных и несущественных признаков и связей. В ответе отсутствуют выводы. Умение раскрыть конкретные проявления обобщенных знаний не показано. Речевое оформление требует поправок, коррекции;

неудовлетворительно- обучающийся демонстрирует незнание теоретических основ предмета, не умеет делать аргументированные выводы и приводить примеры, показывает слабое владение монологической речью, не владеет терминологией, проявляет отсутствие логичности и последовательности изложения, делает ошибки, которые не может исправить, даже при коррекции преподавателем.

#### Критерии оценивания курсового проекта(промежуточный контроль формирования компетенций ОПК-4, ОПК-6, ПК-3, ПК-4):

отлично: выполнены все задания, обучающийся четко и без ошибок ответил на все контрольные вопросы.

хорошо: выполнены все задания, обучающийся с небольшими ошибками ответил на все контрольные вопросы.

удовлетворительно: выполнены все задания с замечаниями, обучающийся ответил на все контрольные вопросы с замечаниями.

неудовлетворительно: обучающийся не выполнил или выполнил неправильно задания, ответил на контрольные вопросы с ошибками или не ответил на конкретные вопросы.

#### Критерии оценивания практических/лабораторных заданий(текущий контроль формирования компетенций ОПК-4, ОПК-6, ПК-3, ПК-4):

зачтено: выполнены все задания, обучающийся четко и без ошибок ответил на все контрольные вопросы.

зачтено: выполнены все задания, обучающийся с небольшими ошибками ответил на все контрольные вопросы.

зачтено: выполнены все задания с замечаниями, обучающийся ответил на все контрольные вопросы с замечаниями.

незачтено: обучающийся не выполнил или выполнил неправильно задания, ответил на контрольные вопросы с ошибками или не ответил на конкретные вопросы.

#### Критерии оценивания контрольныхзаданий к зачету(промежуточный контроль формирования компетенций ОПК-4, ОПК-6, ПК-3, ПК-4):

зачтено: выполнены все задания, обучающийся четко и без ошибок ответил на все контрольные вопросы.

зачтено: выполнены все задания, обучающийся с небольшими ошибками ответил на все контрольные вопросы.

зачтено: выполнены все задания с замечаниями, обучающийся ответил на все контрольные вопросы с замечаниями.

незачтено: обучающийся не выполнил или выполнил неправильно задания, ответил на контрольные вопросы с ошибками или не ответил на конкретные вопросы.

#### <span id="page-13-0"></span>7.3. Типовые контрольные задания или иные материалы, необходимые для оценки знаний, умений, навыков и (или) опыта деятельности, характеризующих этапы формирования компетенций в процессе освоения образовательной программы

#### Перечень контрольных вопросов к экзамену (промежуточный контроль)

1. История становления компьютерного моделирования. Этапы развития компьютерной техники.

2. Применение компьютерного моделирования в различных сферах деятельности человека. Технологии САПР в ЦБП.

3. Особенности воспроизведения различных процессов с использованиемкомпьютерных программ для имитации и визуализации динамических систем.

4. Роль и место компьютерного моделирования при проектировании машин лесного комплекса.

5. Приоритетные направления развития техники. Машиностроение как ведущая отрасль в научно-техническом прогрессе. Современные концепции создания машин.

6. Применение современных методов проектирования и анализа механических систем. Классификация и назначение систем автоматизированного проектирования.

7. Система автоматизации математических расчетов «MathCad». Общие сведения. Назначение и возможности системы «MathCad». Примеры решения конкретных инженерных задач.

8. Методология компьютерного моделирования. Особенности имитационного моделирования.

9. Определение объекта и установление границ применимости. Ограничения в моделировании.

10. Эффективность функционирования объекта. Формализация объекта методомабстрагирования.

11. Подготовка данных, необходимых для построения модели. Представлениеданных в соответствующей форме.

12. Особенности применения специализированных компьютерных программ. Специализированные графические среды.

13. Особенности проектирования реальных процессов с использованием специализированных компьютерных программ.

14. Интегрированный программный комплекс для проектирования и подготовки производства Pro/ENGINEER.

15. Программный комплекс для проектирования Компас 3D.

#### Примеры практических/лабораторных работ (текущий контроль)

1. Решение инженерных задач в системе «MathCad». Исследование различных моделей машин и механизмов.

2. Pro/ENGINEER/Компас 3D. Решение задач в режиме «Эскиз». Создание эскизов. Инструменты рисования. Образмеривание эскиза. Модифицирование размеров. Наложение геометрических ограничений.

3. Pro/ENGINEER/Компас 3D. Решение задач в режиме «Деталь». Классификация и атрибуты операций. Действия с операциями. Особенности работы с эскизом в режиме «Леталь».

4. Pro/ENGINEER/Компас 3D. Отработка техники разработки чертежей.

5. Pro/ENGINEER/ Компас 3D. Решение задач в режиме «Сборка». Особенности изображений на сборочных чертежах. Условия вставки компонента. Пошаговая технология создания сборки.

6. Процесс моделирования детали типа «куб».

7. Работа с приложением «Механизм».

*Примеры контрольных заданий к зачету*

#### **Примеры заданий (режим «Сечение»)**

Пример 1.

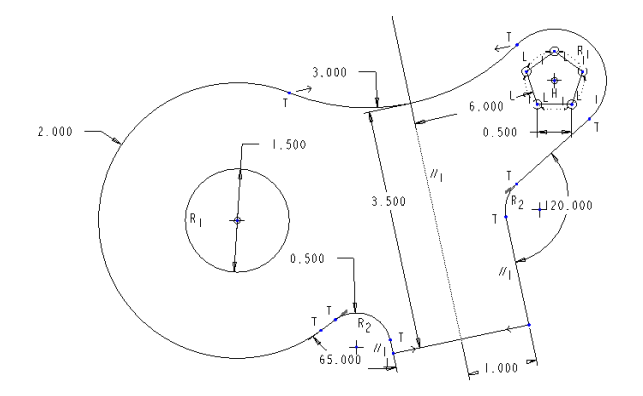

### Пример 2.

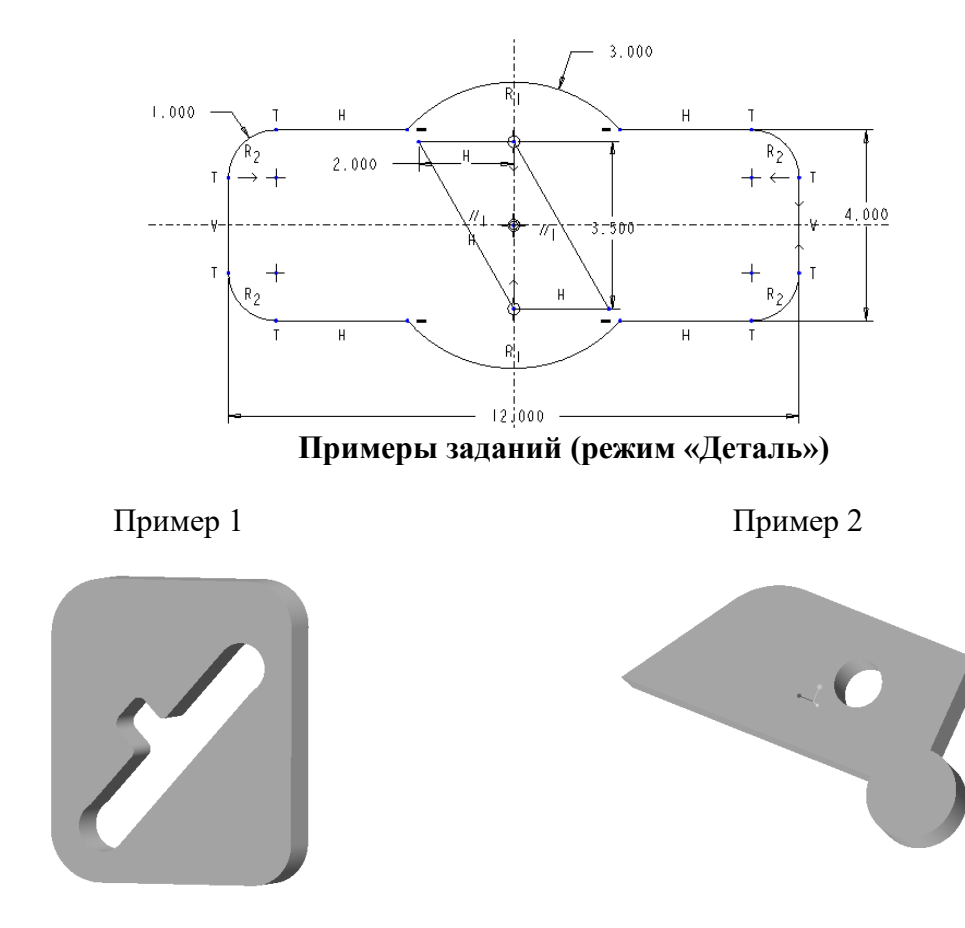

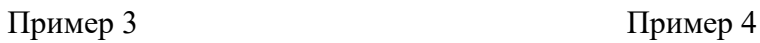

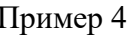

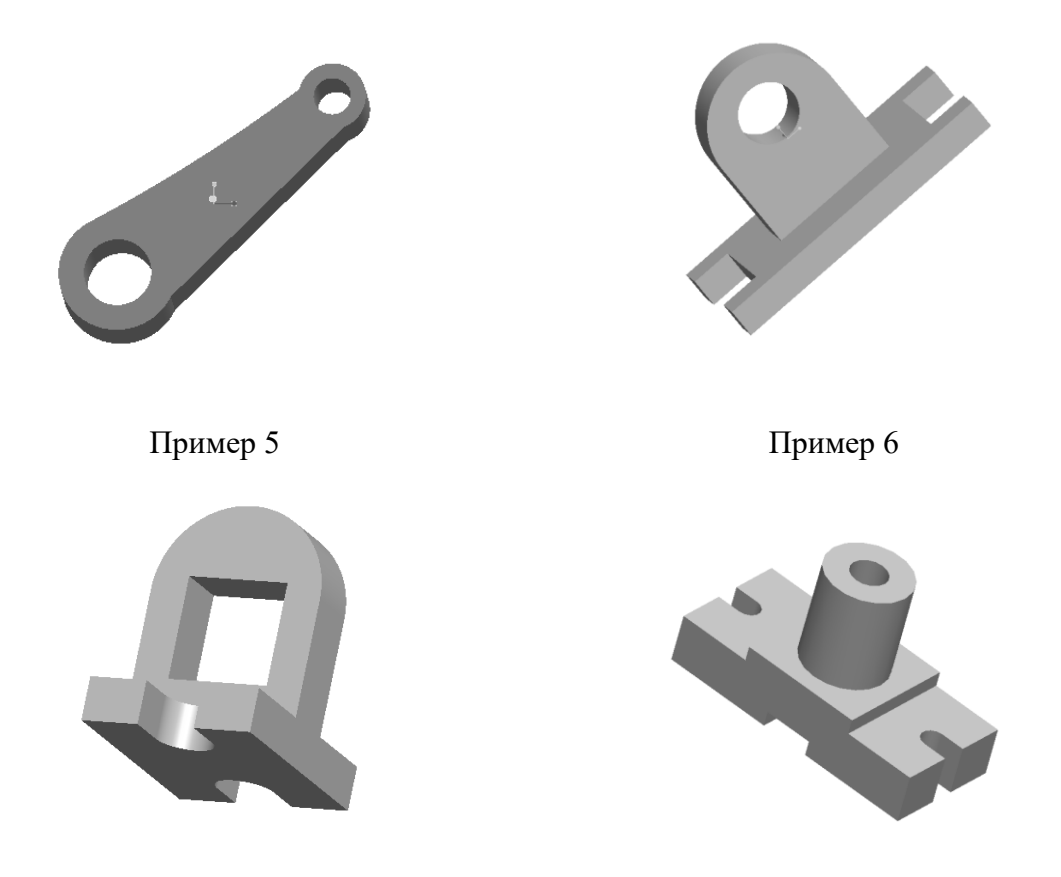

#### **Примеры заданий (режим «Сборка»)**

Создайте следующую сборку с плоским или ломаным сечением из следующих деталей. В дальнейшем сборку сделать подвижной.

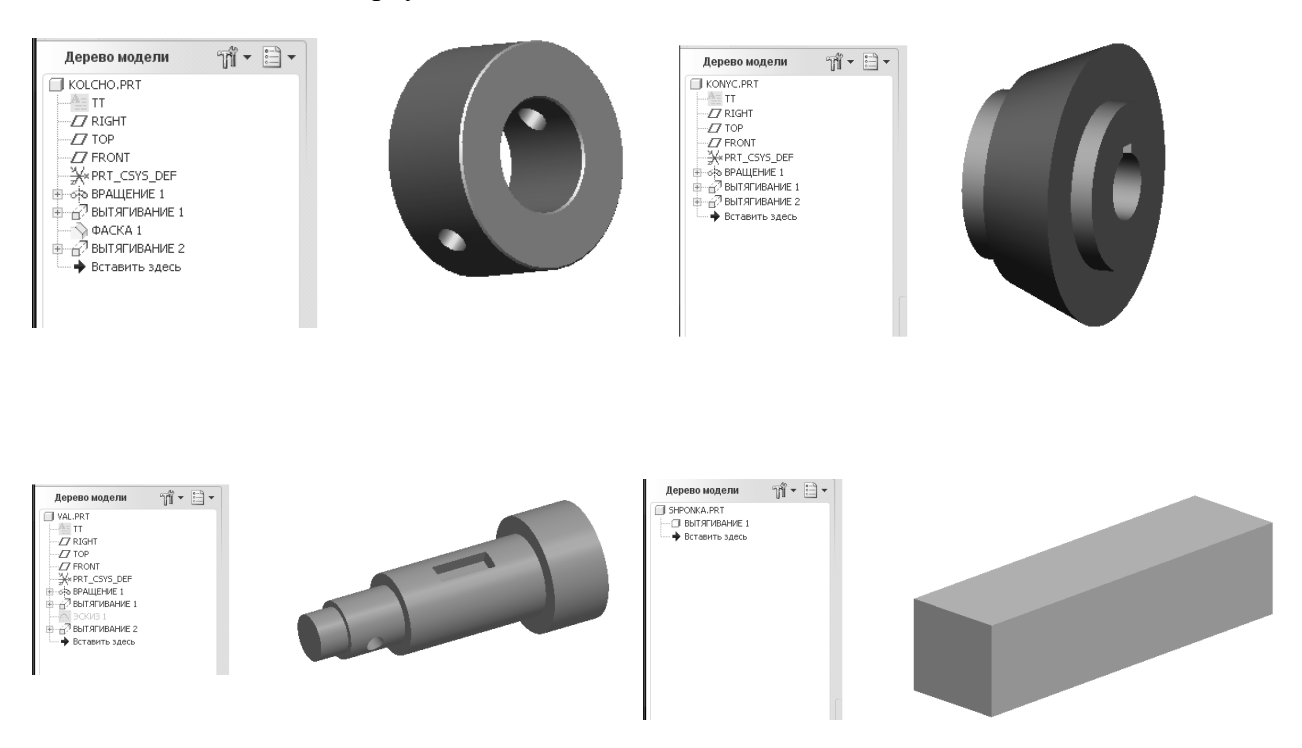

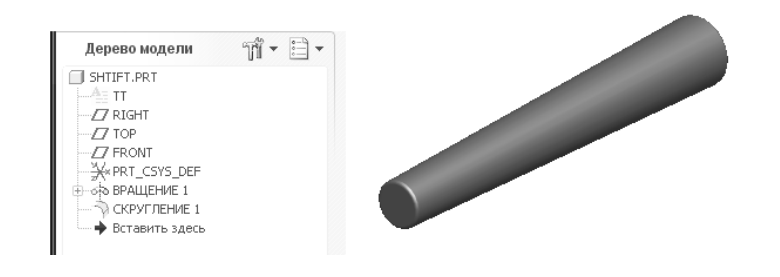

Сборка с плоским сечением Сборка с ломаным сечением

Примеры выполнения заданийпо курсовому проектированию Трехмерная модель деформации трубчатого вала с толщиной рубашки, при которой напряжения в рубашке превышают допускаемые значения

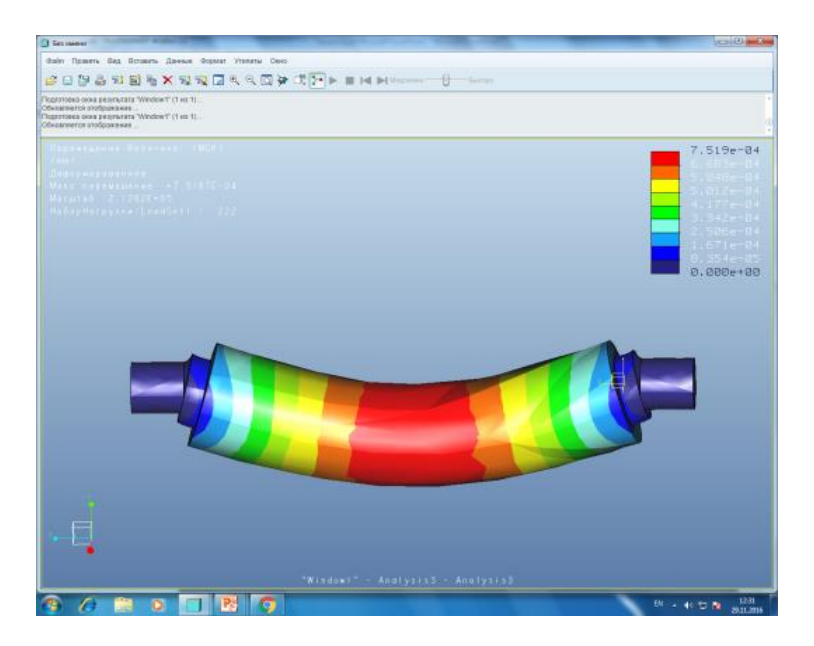

Инженерный расчет по определению минимально возможной толщины рубашки трубчатого вала, выполненный в системе автоматизации математических расчетов MathCad, для последующего 3D-моделирования

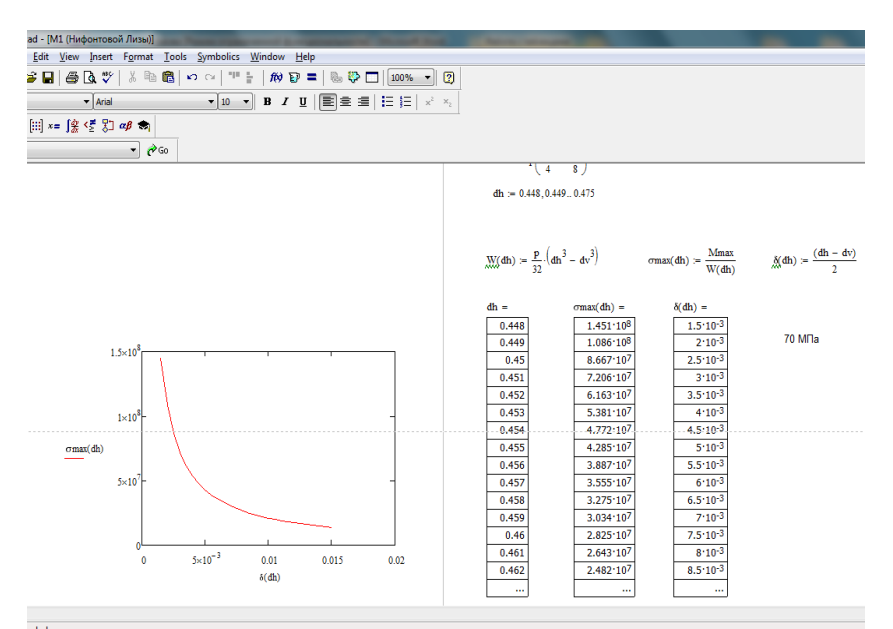

## <span id="page-17-0"></span>**7.4. Соответствие шкалы оценок и уровней сформированных компетенций**

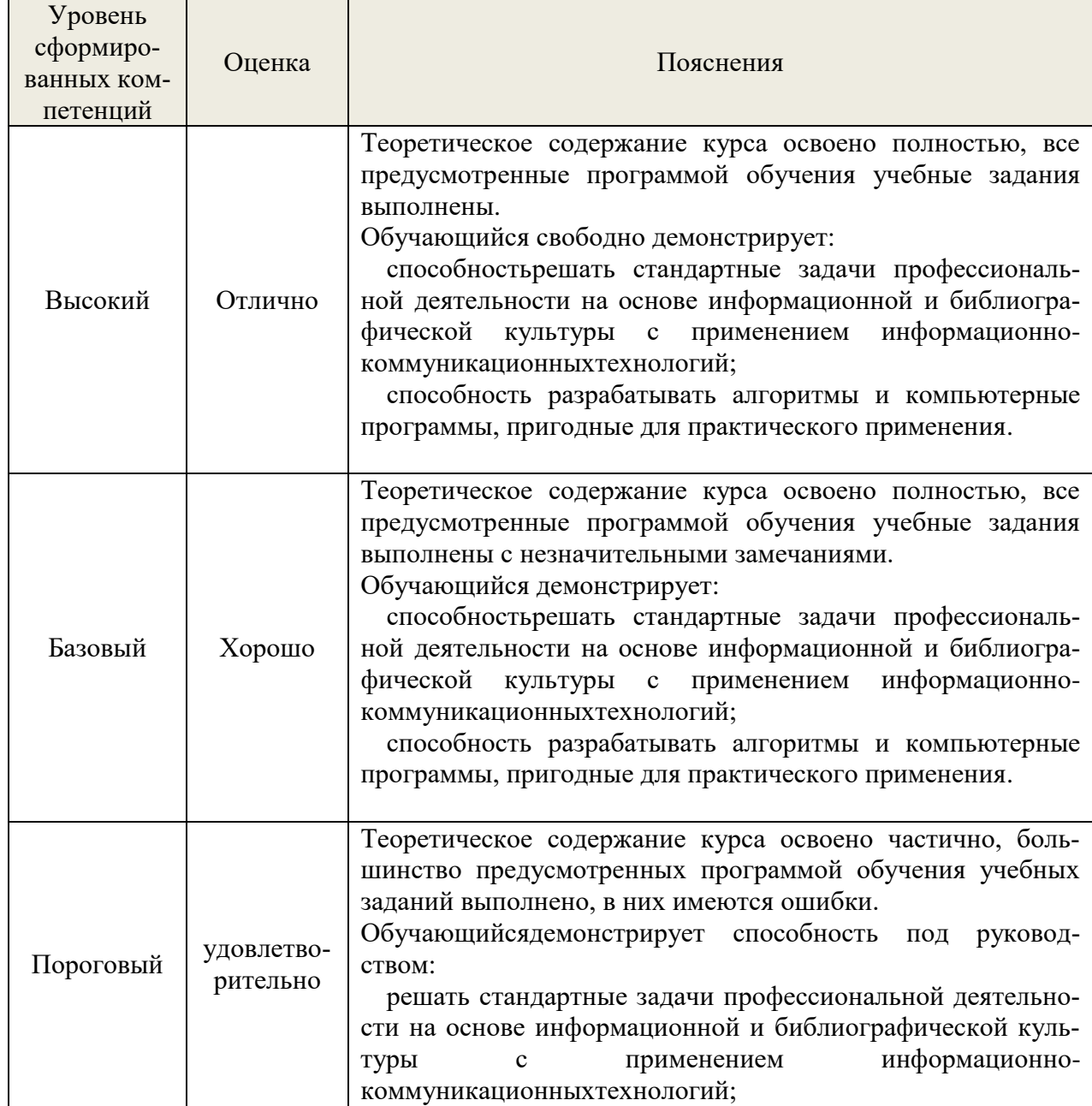

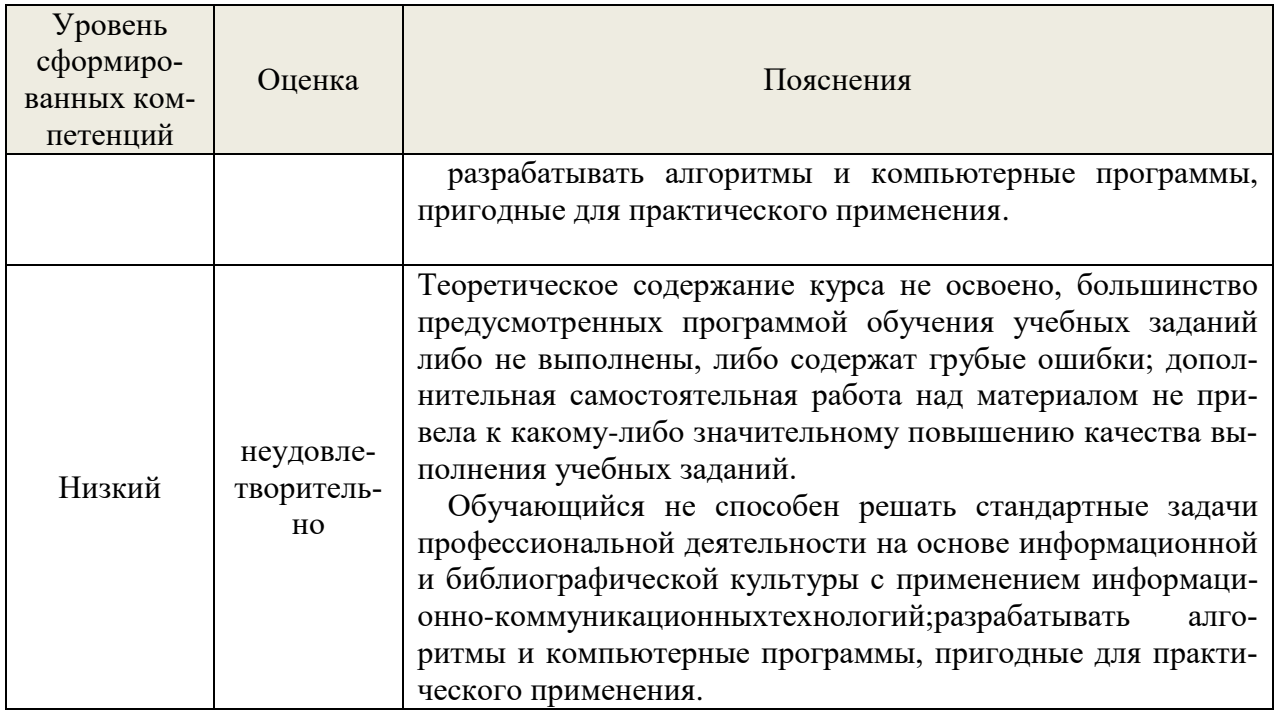

#### 8. Методические указания для самостоятельной работы обучающихся

<span id="page-18-0"></span>учебнопланируемая Самостоятельная работа учебная, исследовательскаяработа студентов, выполняемая во внеаудиторное (аудиторное) время по заданию и при методическом руководстве преподавателя, но без его непосредственного участия (при частичном непосредственном участии преподавателя, оставляющем ведущую роль вконтроле заработой студентов). Самостоятельная работа студентов в вузе является важным видомихучебнойинаучнойдеятельности.

Основными видами самостоятельной работы обучающихсяпо дисциплинеявляются:

- подготовка к текущему контролю (практические/лабораторные задания);

- подготовка к промежуточномуконтролю (зачет, экзамен);

- выполнение курсового проекта.

Подготовка к выполнению и выполнению практических/лабораторных заданий и контрольной работы представляет собой вид самостоятельный работы, направленный на закрепление обучающимися изученного теоретического материала на практике.

Для подготовки к выполнению курсового проекта, практических заданий имеетсяучебно-методическая литература:

Куцубина, Н. В. Компьютерное моделирование механических систем: методические указания к практическим и лабораторным работам по дисциплине «Компьютерное моделирование механических систем» / Н. В. Куцубина, В. В. Васильев, О. М. Подковыркина; М-во образования и науки РФ, Урал.гос. лесотехн. ун-т. - Екатеринбург : [УГЛТУ], 2015. - 132 c. https://elar.usfeu.ru/bitstream/123456789/5253/1/Kucubina4.pdf

#### 9. Перечень информационных технологий, используемых при осуществленииобразовательного процесса по дисциплине

<span id="page-18-1"></span>Лля успешного овлаления лиспиплиной используются следующие информационные технологии обучения:

• При проведении лекций используются презентации в программе MSOffice (PowerPoint), осуществляется выход на профессиональные сайты, используются видеоматериалы различных интернет-ресурсов.

• Практические занятия по дисциплине проводятся с использованием демонстрационных образцов, графиков, таблиц и нормативно-технической документации.

• В случае листанционного изучения лисциплины и самостоятельной работы

используется ЭИОС (MOODLE)

В процессе изучения дисциплины учебными целями являются первичное восприятие учебной информации, ее усвоение, запоминание, а также структурирование полученных знаний и развитие интеллектуальных умений, ориентированных на способы деятельности репродуктивного характера. Посредством использования этих интеллектуальных умений достигаются узнавание ранее усвоенного материала в новых ситуациях, применение абстрактного знания в конкретных ситуациях.

Для достижения этих целей используются в основном традиционные информативно-развивающие технологии обучения с учетом различного сочетания пассивных форм(лекция, консультация, самостоятельная работа) и репродуктивных методов обучения (повествовательное изложение учебной информации, объяснительно-иллюстративное изложение) и практических методов обучения (выполнение практических работ).

Университет обеспечен необходимым комплектом лицензионного программного обеспечения:

- $\bullet$ семейство коммерческих операционных систем семейства MicrosoftWindows;
- офисный пакет приложений MicrosoftOffice;  $\bullet$

программная система для обнаружения текстовых заимствований в учебных и  $\bullet$ научных работах «Антиплагиат. ВУЗ»;

AutoCAD, Компас 3D.

#### Инструменты для коммуникации

Сервис WEEEK (https://weeek.net/ru) – сервис для коммуникации, распространя- $\bullet$ ется по лицензии trialware;

YouGile (https://ru.yougile.com/) - система управления проектами и общения, планировщик задач, распространяется по лицензии trialware;

Сферум (https://sferum.ru/?p=start) - мессенджер, распространяется по лицензии  $\bullet$ FreeWare:

 $(https://vk.me/app?mt click id=mt-v7eix5-1660908314-$ **VK** Мессенджер 1651141140) - мессенджер, распространяется по лицензии FreeWare

#### Инструменты для организации удаленной связи и видеоконференций

Pruffme - система для организации коллективной работы и онлайн-встреч, распространяется по проприетарной лицензии;

Mirapolis – система для организации коллективной работы и онлайн-встреч, распространяется по проприетарной лицензии;

Webinar (https://webinar.ru/) – платформа для вебинаров, обучения, распространяется по лицензии trialware:

Видеозвонки Mail.ru (https://calls.mail.ru/) - сервис для видеозвонков, распространяется по лицензии ShareWare

Янлекс. Телемост (https://telemost.vandex.ru/) – сервис для видеозвонков, распространяется по лицензии ShareWare

ВидеозвонокВКонтакте(https://vk.com/calls) - сервис для видеозвонков, распространяется по лицензии ShareWare;

Webinar Meetings(https://lp.webinar.ru/products/meetings-short-registration/#tariff- $\bullet$ block) - сервис для онлайн-встреч и совещаний, распространяется по лицензии trialware;

Proficonf (https://vk.com/proficonf) — бесплатная онлайн-платформа для видеосвязи, распространяется по лицензии trialware;

COMDI (https://www.comdi.com/) - сервис для онлайн-мероприятий, распространяется по лицензии trialware

#### Планирование времени и встреч

Яндекс. Календарь (https://calendar.yandex.ru/) - онлайн календарь-планер, распространяется по лицензии ShareWare:

 Shtab [\(https://shtab.app/\)](https://shtab.app/) – планировщик задач, распространяется по лицензии FreeWare;

 YouGile [\(https://ru.yougile.com/\)](https://ru.yougile.com/) – система управления проектами и общения, планировщик задач, распространяется по лицензии trialware;

Сервис WEEEK [\(https://weeek.net/ru\)](https://weeek.net/ru), распространяется по лицензии trialware;

#### **10.Описание материально-технической базы, необходимойдля осуществления образовательного процесса по дисциплине**

<span id="page-20-0"></span>Реализация учебного процесса осуществляется в специальных учебных аудиториях университета для проведения занятий лекционного типа, групповых и индивидуальных консультаций, текущего контроля и промежуточной аттестации. Все аудитории укомплектованы специализированной мебелью и техническими средствами обучения, служащими для представления учебной информации большой аудитории. При необходимости обучающимся предлагаются наборы демонстрационного оборудования и учебно-наглядных пособий, обеспечивающие тематические иллюстрации.

Самостоятельная работа обучающихся выполняется в специализированной аудитории, которая оборудована учебной мебелью, компьютерной техникой с возможностью подключения к сети «Интернет» и обеспечением доступа в электронную информационнообразовательную среду УГЛТУ.

Есть помещение для хранения и профилактического обслуживания учебного оборудования.

| Наименование специальных помещений и по-<br>мещений для самостоятельной работы | Оснащенностьспециальных помеще-     |
|--------------------------------------------------------------------------------|-------------------------------------|
|                                                                                | ний и помещений для самостоятель-   |
|                                                                                | ной работы                          |
| Помещения для лекционных, занятий семинар-                                     | Учебная аудитория для лекционных,   |
| ского типа, групповых и индивидуальных кон-                                    | занятий семинарского типа, группо-  |
| сультаций, текущего контроля и промежуточ-                                     | вых и индивидуальных консульта-     |
| ной аттестации.                                                                | ций, текущего контроля и промежу-   |
|                                                                                | точной<br>аттестации,<br>оснащенная |
|                                                                                | учебной мебелью, меловой доской.    |
|                                                                                | Переносная<br>мультимедийная уста-  |
|                                                                                | новка (проектор, экран, ноутбук),   |
|                                                                                | электронных<br>учебно-<br>комплект  |
|                                                                                | наглядных материалов (презентаций)  |
|                                                                                | на флеш-носителях, обеспечивающих   |
|                                                                                | тематические иллюстрации.           |
|                                                                                | Комплекты плакатов и стендов.       |
|                                                                                | Наборы деталей для черчения, изме-  |
|                                                                                | рительные инструменты:<br>штанген-  |
|                                                                                | циркули, нутромеры, штангензубо-    |
|                                                                                | меры.                               |
|                                                                                | Специализированный класс машин-     |
|                                                                                | ной графики для проведения практи-  |
|                                                                                | ческих занятий, групповых и инди-   |
|                                                                                | видуальных консультаций, текущего   |
|                                                                                | контроля и промежуточной аттеста-   |
|                                                                                | ции. Столы компьютерные, стулья,    |
|                                                                                | персональные компьютеры с выхо-     |
|                                                                                | дом в сеть Интернет и электронную   |
|                                                                                | информационную образовательную      |
|                                                                                | среду УГЛТУ.                        |

*Требования к аудиториям*

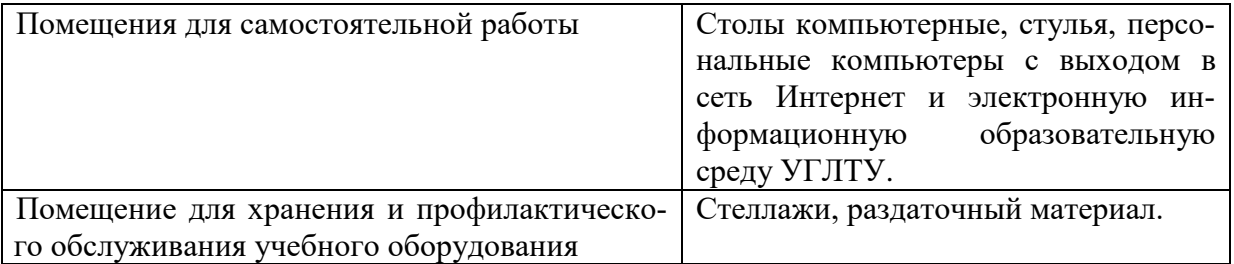